# Speed up writing tests with Wiremock Spring Boot

**Pieter-Jan Drouillon**

**devoxx.be 2023**

## Intro

What is this about?

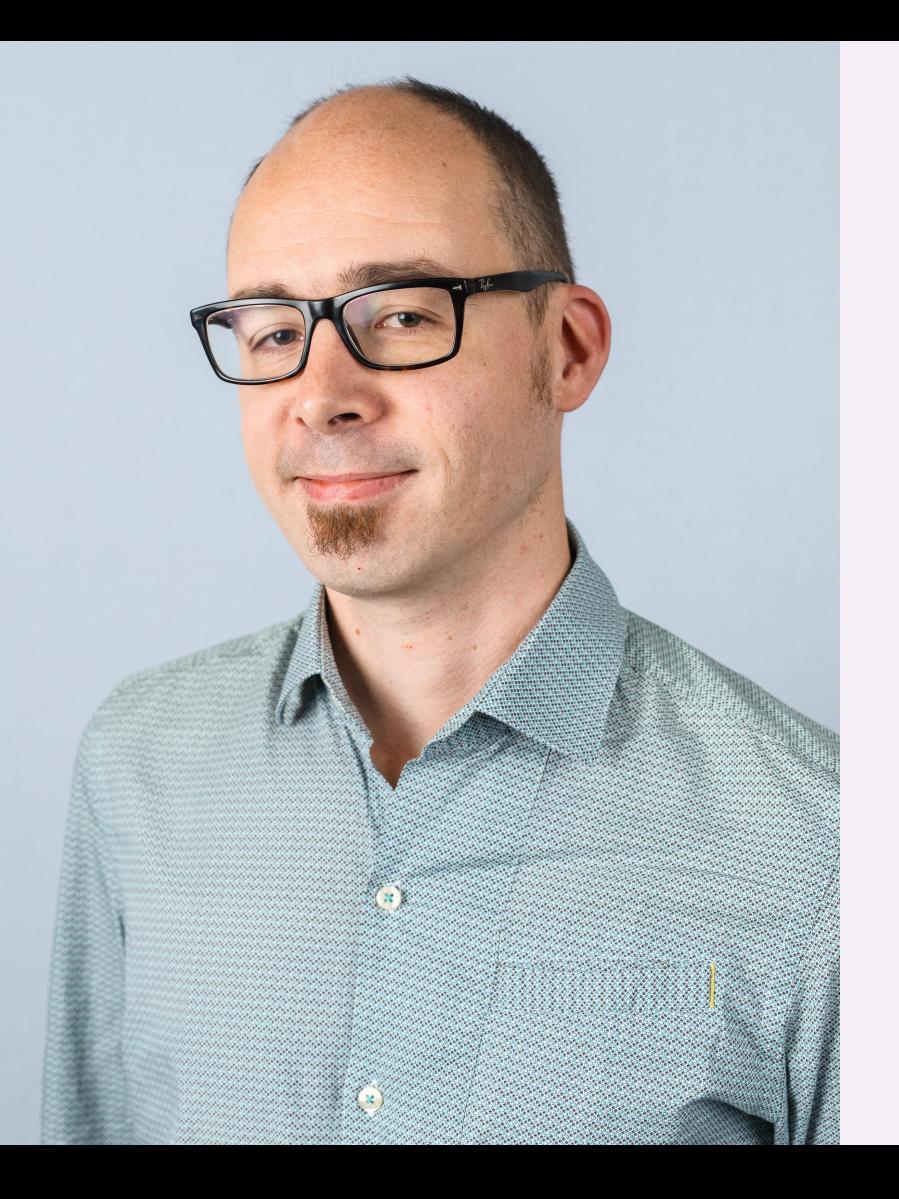

## **Hello!**

## Pieter-Jan Drouillon

Tech Lead @ emakina.be

@pjdrouillon www.pieterjd.be

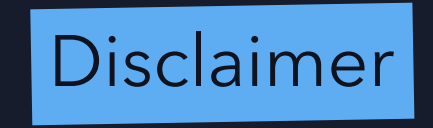

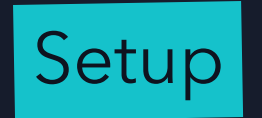

Demo: spring boot + jsonplaceholder client + unittests

## Quick intro to Wiremock

### Search Results

```
{
    "request": {
        "urlPath": "/search?q=mock",
        "method": "GET"
    },
    "response": {
        "status": 200,
        "body": "Here are the search results for 'mock'!",
        "headers": {
          "Content-Type": "text/plain"
        }
    }
}
```
GET /search?q=mock ● POST /search?q=mock GET /search?q=hello

#### Prime Check

```
{
 "request": {
   "urlPath": "/isprime",
   "method": "GET",
    "queryParameters": {
     "number": {
       "matches": "[\\d]+"
      }
    }
 },
 "response": {
   "status": 200,
   "jsonBody": {
     "isPrime": true
   },
   "headers": {
     "Content-Type": "application/json"
    }
  }
}
```
GET /isprime?number=123 O OPTIONS /isprime?number=123 GET /isprime?number=-7 GET /isprime

## Updated tests for jsonplaceholder client

Demo

## Throw in Elastic Search

Repository + Service

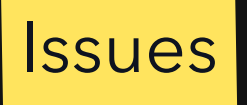

- **Third party library**
- Rest API behind the scene  $\blacksquare$
- $\blacksquare$  no direct access to requests and responses

### check source code

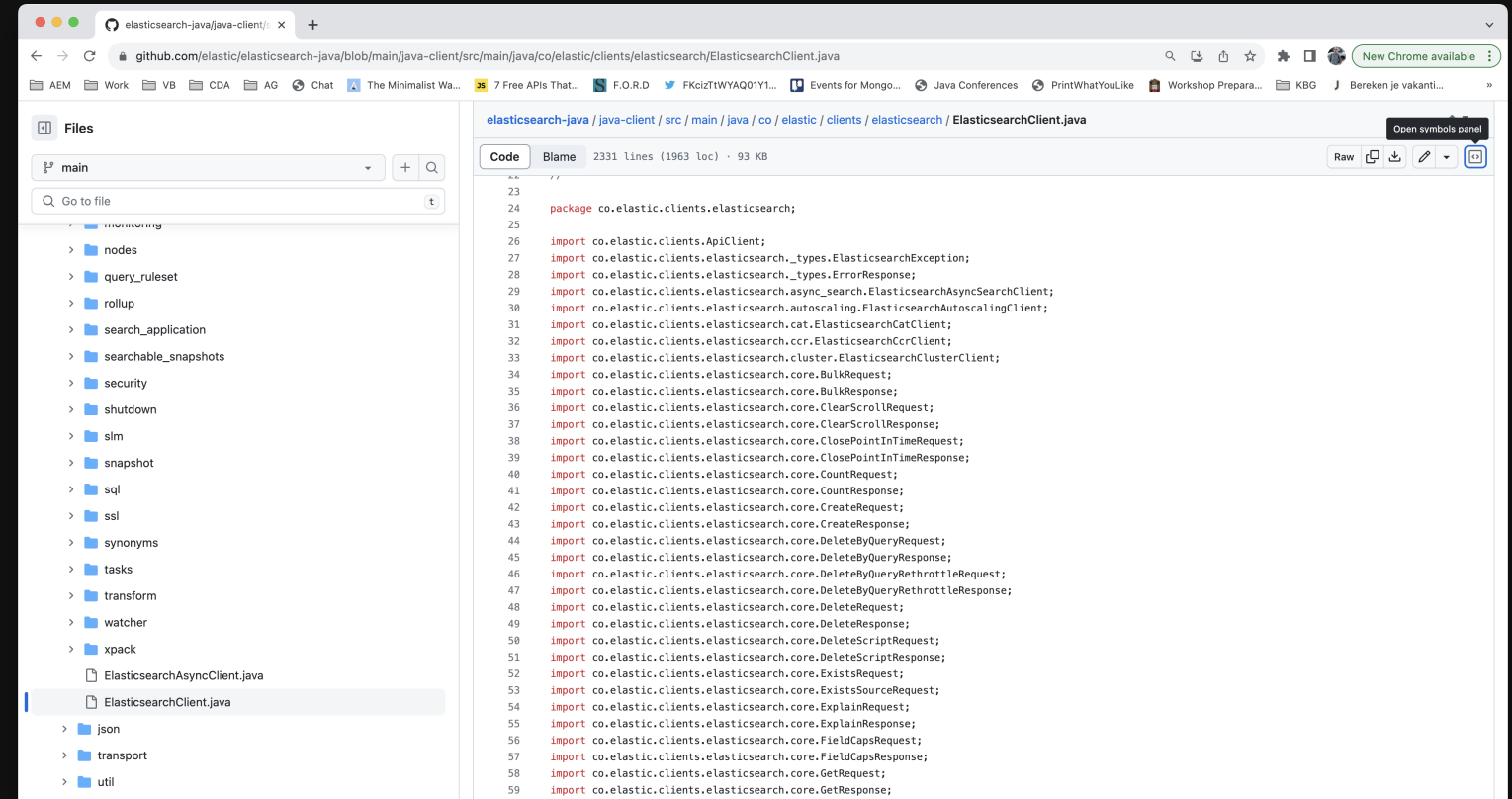

## Turn up log level httpclient

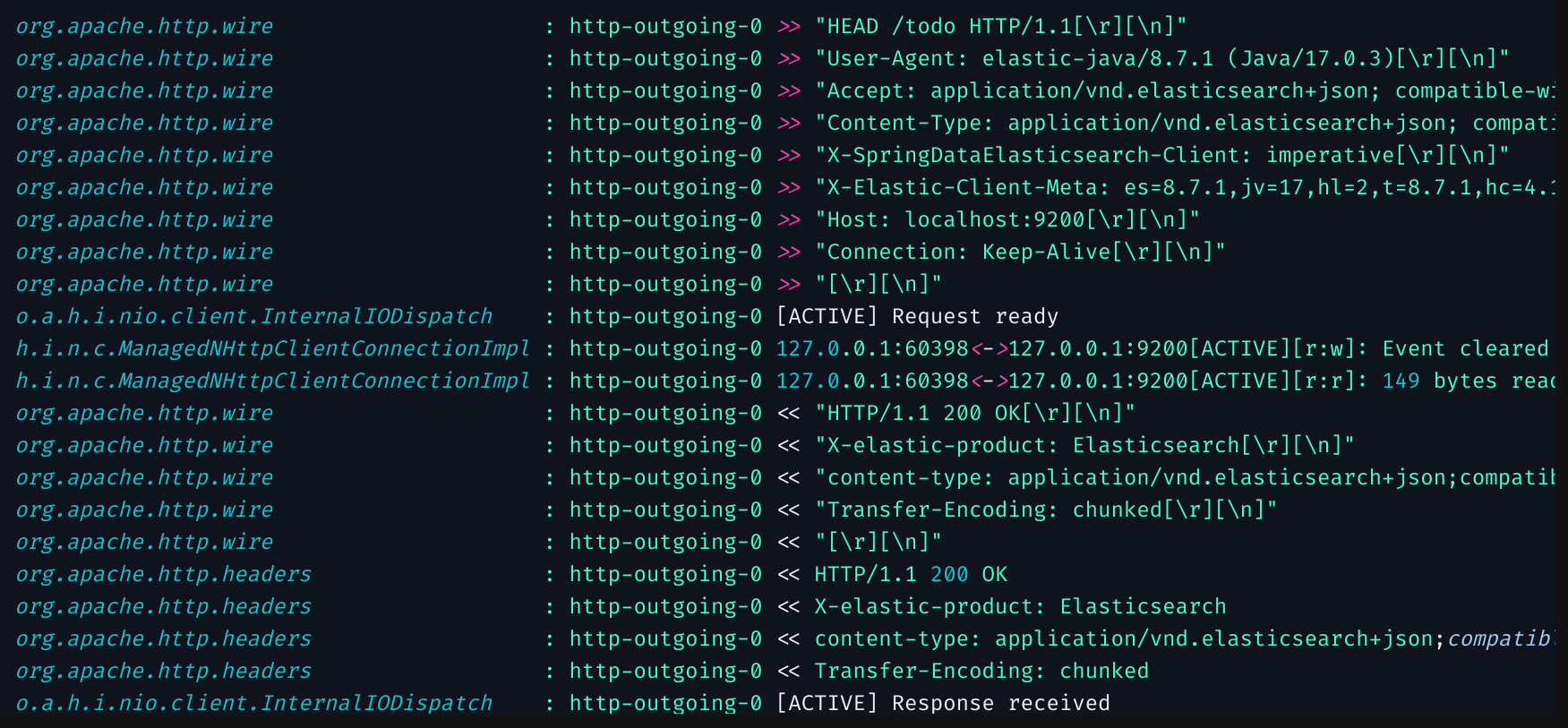

## Man in the middle approach

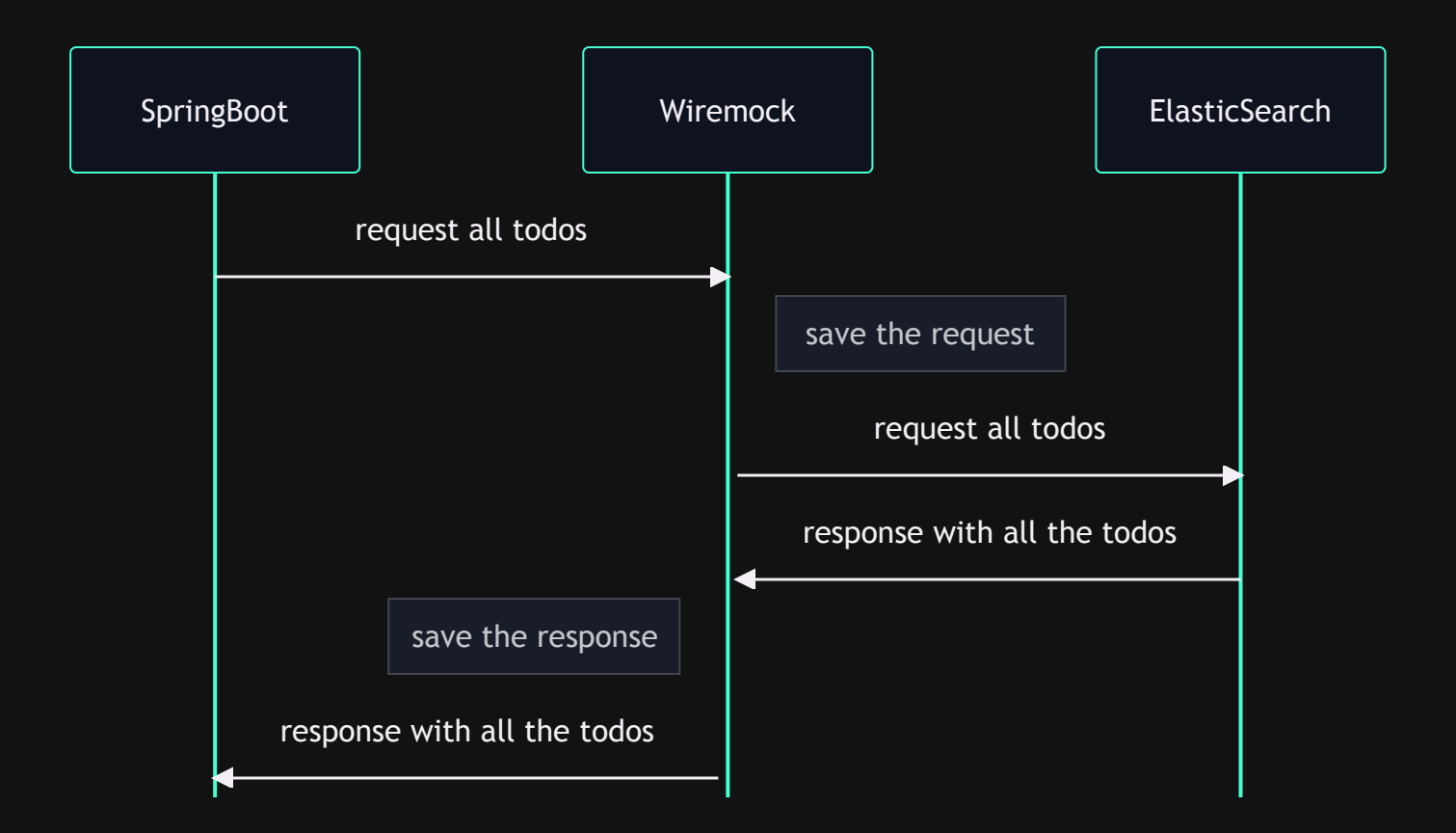

## Wiremock Record modus

Demo: wiremock stand-alone in record modus

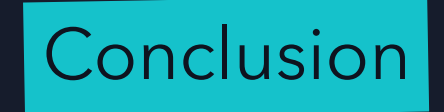

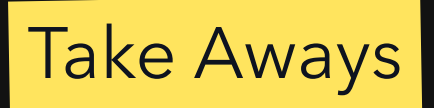

- Wiremock is great  $\blacksquare$
- Wiremock Spring Boot even greater  $\blacksquare$
- Check Wiremock Library  $\blacksquare$
- Record mode  $\blacksquare$
- Check response templating  $\blacksquare$
- Check Wiremock Studio 1 П
- In case you do local development with Wiremock standalone  $\blacksquare$

watchexec -N -w <path to your wiremock mappings> 'curl -X POST http://localhost:9999/\_admin/reset;date'

<sup>1</sup>This proprietary product has been discontinued for more than one year, and the recent security advisory announce a severe security issue that will not be fixed.

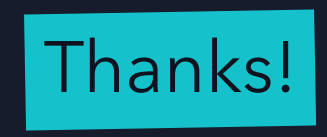

@pjdrouillon | [pieterjd.be](https://pieterjd.be/) Speed up writing tests with Wiremock Spring Boot